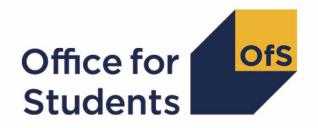

# 2021-22 Student Alternative post-collection outputs

Student premium technical document

**Enquiries to** HESASAR@officeforstudents.org.uk **Published** 7 July 2023

## **Contents**

| Summary                                                             | 3  |
|---------------------------------------------------------------------|----|
| Changes from the 2020-21 Student Alternative post-collection output | 3  |
| 'Student premium funding data summary' workbook                     | 4  |
| 'Student premium funding data summary' individualised file          | 4  |
| Description of derived fields                                       |    |
| Linking to other data sources                                       | 3  |
| Disabled students' premium                                          | 10 |
| Premium to support successful student outcomes: full-time           | 13 |

## **Summary**

- This document describes the student premium (SP) funding data summary supplied as part of the 2021-22 Student Alternative post-collection outputs, and the algorithms applied to the 2021-22 Student Alternative (C21054) record that are used to calculate the 2023-24 SP allocations. Throughout the document, fields taken or derived from the Student Alternative record are shown in capitals.
- 2. The SP funding data summary should be used by staff responsible for individualised data returns at higher education providers. This document is intended to help them understand in detail how the data has been used to calculate their provider's 2023-24 SP allocations.
- 3. The SP funding data summary output is formed of two files. These are:
  - a. Summary workbook 'SP21\_XXXXXXXXX.xlsx', where XXXXXXXX denotes the UK Provider Reference Number, UKPRN.
  - b. Individualised file 'SP21 XXXXXXXX IND.csv'.

Details of how to use individualised files are given on the Office for Students (OfS) website (<a href="www.officeforstudents.org.uk/data-and-analysis/supplying-data/working-with-individualised-files">www.officeforstudents.org.uk/data-and-analysis/supplying-data/working-with-individualised-files</a>).

- 4. These files can be accessed from the '2021-22 post-collection outputs' area of the OfS portal. Details will be emailed to the named student data contacts at providers when outputs become available.
- This document is aimed at readers with in-depth knowledge of the data. Readers are advised to refer to the Student Alternative Record Coding Manual 2021-22 (<a href="https://www.hesa.ac.uk/collection/c21054">https://www.hesa.ac.uk/collection/c21054</a>) when using this document.

## Changes from the 2020-21 Student Alternative post-collection output

6. This section describes any changes to the algorithms since the publication of the technical document for the 2020-21 Student Alternative post-collection output, available at <a href="https://www.officeforstudents.org.uk/data-and-analysis/post-collection-outputs/student-alternative-post-collection-outputs/">https://www.officeforstudents.org.uk/data-and-analysis/post-collection-outputs/student-alternative-post-collection-outputs/</a> under '2020-21 HESA Student Alternative data > Documentation'. Any deletions are shown with a <a href="https://www.officeforstudents.org.uk/data-and-analysis/post-collection-outputs/student-alternative-post-collection-outputs/student-alternative-post-collection-outputs/student-alternative-post-collection-outputs/student-alternative-post-collection-outputs/student-alternative-post-collection-outputs/student-alternative-post-collection-outputs/</a> under '2020-21 HESA Student Alternative data > Documentation'. Any deletions are shown with a <a href="https://www.officeforstudents.org.uk/data-and-analysis/post-collection-outputs/student-alternative-post-collection-outputs/">https://www.officeforstudents.org.uk/data-and-analysis/post-collection-outputs/</a> under '2020-21 HESA Student Alternative data > Documentation'. Any deletions are shown with a <a href="https://www.officeforstudents.org.uk/data-and-analysis/post-collection-outputs/">https://www.officeforstudents.org.uk/data-and-analysis/post-collection-outputs/</a> under '2020-21 HESA Student Alternative data > Documentation'. Any deletions are shown with a <a href="https://www.officeforstudents.org.uk/data-and-analysis/post-collection-outputs/">https://www.officeforstudents.org.uk/data-and-analysis/post-collection-outputs/</a> under '2020-21 HESA Student Alternative data > Documentation'.

#### **SPUGDSA**

7. The algorithm has been updated to reflect the change in home fee eligibility for Crown Dependencies domiciled students.

| Value | Definition                                                       |
|-------|------------------------------------------------------------------|
| 1     | DOMICILE = <b>GG, IM, JE,</b> XF, XG, XH, XI, XK <b>, XL</b> and |
|       | (HESLEVEL = UG or                                                |
|       | (HESLEVEL = PGT_ML, PGT_OTH, PGT_UGF and                         |
|       | HESTTCID_P1 = 1, 2, Q)) and                                      |
|       | SPNHS ≠ NHS1 and                                                 |

| Value | Definition                                                 |
|-------|------------------------------------------------------------|
|       | HESCOURSEAIM_P1 ≠ C90, H90, I90, J90, M90 and              |
|       | (HESINITIATIVES1_P1 ≠ K and HESINITIATIVES2_P1 ≠ K and     |
|       | HESINITIATIVES3 P1 ≠ K) and                                |
|       | (HESMODE = FTS or (HESMODE = SWOUT and HESMODE_P1 ≠ 23) or |
|       | (HESMODE = PT and                                          |
|       | ((COMDATE < 1 September 2012 and HESESFTE INCLEST ≥ 50) or |
|       | (COMDATE ≥ 1 September 2012 and HESESFTE_INCLEST ≥ 25))))  |

#### **SPPGDSA**

8. The algorithm has been updated to reflect the change in home fee eligibility for Crown Dependencies domiciled students.

| Value | Definition                                                          |
|-------|---------------------------------------------------------------------|
| 1     | DOMICILE = <b>GG, IM, JE,</b> XF, XG, XH, XI, XK <b>, XL</b> and    |
|       | ((HESLEVEL = PGT_ML, PGT_OTH, PGT_UGF and HESTTCID_P1 ≠ 1, 2, Q) or |
|       | HESLEVEL= PGR) and                                                  |
|       | HESMSTUFEE_P1 ≠ 11, 12, 13, 14, 15, 17, 18, 19 and                  |
|       | SPNHS ≠ NHS1, NHS2 and                                              |
|       | HESCOURSEAIM P1 ≠ D90, E90, L90, M90 and                            |
|       | (HESINITIATIVES P1 ≠ K and HESINITIATIVES P1 ≠ K and                |
|       | HESINITIATIVES3_P1 ≠ K) and                                         |
|       | (HESMODE = FTS or (HESMODE = SWOUT and HESMODE_P1 ≠ 23) or          |
|       | (HESMODE = PT and                                                   |
|       | ((COMDATE < 1 September 2012 and HESESFTE_INCLEST ≥ 50) or          |
|       | (COMDATE ≥ 1 September 2012 and HESESFTE_INCLEST ≥ 25))))           |

#### **SPTARQUAL**

9. The following QUALTYPE codes have been added to the list used to identify qualification types which could contribute to the tariff calculation (SPTARQUAL = TAR): 8K, 8L, SL, XH.

## 'Student premium funding data summary' workbook

10. The worksheets in the workbook are listed in Table 1.

Table 1: Worksheets in the 'student premium funding data summary' workbook

| Name                 | Description                                                        |  |
|----------------------|--------------------------------------------------------------------|--|
| Cover_sheet          | This displays the provider's legal name, the provider's UKPRN, and |  |
|                      | the date on which the workbook was created.                        |  |
| Funding_data_summary | This shows how the individual allocations are calculated using     |  |
|                      | headcounts, full-time equivalents (FTEs) and funding rates.        |  |
| Rebuild_information  | This contains instructions on how to rebuild headcounts using the  |  |
| <del>-</del>         | individualised file.                                               |  |

## 'Student premium funding data summary' individualised file

11. When working through this document it is necessary to use the individualised file, 'SP21\_XXXXXXX\_IND.csv'. This shows the assignment of records to categories by our algorithms and, where relevant, provides the data that has been used to determine their exclusion from the relevant population.

- 12. The individualised file contains one record per instance (each unique combination of UKPRN, HUSID and NUMHUS) in the 2021-22 academic year.
- 13. The '2021-22 Post-collection outputs: Student premium method document'

  (www.officeforstudents.org.uk/data-and-analysis/post-collection-outputs/student-alternativepost-collection-outputs/ under '2021-22 Student Alternative data > Documentation') describes
  the methods used to calculate the 2023-24 SP allocations and provides instructions for
  rebuilding key figures in the workbook from the individualised file.
- Student Alternative fields (C21054) used to generate the data in the output are listed in Table
   Note that this list does not include fields used to derive fields for the HESES21 comparison output which are subsequently used to derive fields described in this document.

Table 2: List of Student Alternative fields (C21054) used in the 'student premium funding data summary' output

| Entity                  | Name                | Description                                           | Column in individualised file |
|-------------------------|---------------------|-------------------------------------------------------|-------------------------------|
| Course                  | COURSEID†           | Course identifier                                     | Е                             |
| Entry profile           | DOMICILE            | Country code of permanent home address prior to entry | 0                             |
| Entry profile           | POSTCODE            | Postcode of permanent home address prior to entry     | AH                            |
| Entry profile           | QUALENT3            | Highest qualification on entry                        | Al                            |
| Instance                | COMDATE             | Start date of instance                                | M                             |
| Instance                | NUMHUS†             | Student instance identifier                           | С                             |
| Provider                | UKPRN <sup>†</sup>  | UK Provider Reference Number                          | Α                             |
| Qualifications on entry | QUALGRADE01-30      | Qualification grade                                   | BD-EM                         |
| Qualifications on entry | QUALSBJ01-30        | Qualification subject                                 | BE-EN                         |
| Qualifications on entry | QUALTYPE01-30       | Qualification type                                    | BC-EL                         |
| Student                 | BIRTHDTE            | Date of birth                                         | L                             |
| Student                 | HUSID†              | HESA unique student identifier                        | В                             |
| Student                 | OWNSTU <sup>†</sup> | Provider's own identifier for student                 | D                             |
| Student equality        | DISABLE             | Disability                                            | N                             |
| Derived field           | XTPOINTS            | UCAS tariff point aggregation                         | Not shown                     |

<sup>†</sup> These fields are not used in the calculation but are included in the individualised file so that students can be easily identified.

## **Description of derived fields**

15. Fields derived from Student Alternative data (C21054) are listed in Table 3.

Table 3: List of derived fields used in the 'student premium funding data summary' output

| Name                                | Description                                                                                                    | Paragraph | Column in individualised file | SP area(s)<br>used in <sup>‡</sup> |
|-------------------------------------|----------------------------------------------------------------------------------------------------|-----------|-------------------------------|------------------------------------|
| HESCOMP†                            | Completion status                                                                                                    | 81        | Р                             | Dis/FTSP                           |
| HESCOURSEAIM_P1 <sup>†</sup>        | General qualification aim of course                                                                                                    | 24        | Q                             | Dis/FTSP                           |
| HESDISALL <sup>†</sup>              | Disabled Students'<br>Allowances                                                                                                    | 99        | R                             | Dis                                |
| HESESFTE_INCLEST†                   | Estimated FTE for<br>2021-22 year of<br>instance, including<br>any estimate for<br>instance period<br>starting on or after 1<br>August 2022 | 116       | S                             | Dis                                |
| HESEXCL <sup>†</sup>                | Reason(s) for exclusion from the HESES population                                                                                           | 111       | Т                             | Dis/FTSP                           |
| HESINITIATIVES1-3_P1 <sup>†</sup>   | Initiatives                                                                                                    | 28 - 30   | U - W                         | Dis                                |
| HESLEVEL†                           | Level of study                                                                                                    | 76        | Χ                             | Dis/FTSP                           |
| HESMODE†                            | Mode of study                                                                                                    | 74        | Υ                             | Dis/FTSP                           |
| HESMODE P1 <sup>†</sup>             | Mode of study                                                                                                    | 32        | Z                             | Dis                                |
| HESMSTUFEE_P1 <sup>†</sup>          | Major source of tuition fees                                                                                                    | 33        | AA                            | Dis                                |
| HESPERIODEND_P1 <sup>†</sup>        | Instance period end date                                                                                                    | 35        | AB                            | -                                  |
| HESPERIODSTART_P1 <sup>†</sup>      | Instance period start date                                                                                                    | 34        | AC                            | -                                  |
| HESREGBODY1-2_P1 <sup>†</sup>       | Regulatory body for health and social care students                                                                                         | 36 - 37   | AD - AE                       | Dis/FTSP                           |
| HESTTCID_P1 <sup>†</sup>            | Teacher training course                                                                                                    | 49        | AF                            | Dis                                |
| HESTYPE†                            | Fundability status                                                                                                    | 78        | AG                            | Dis/FTSP                           |
| SPACCESS_HESA, SPACCESS_LINKED)     | Indicates whether student's highest qualification on entry is an Access to HE Diploma                                                       | 42        | Not shown                     | FTSP                               |
| SPBACC_HESA,<br>SPBACC_LINKED)      | Indicates whether student's highest qualification on entry is an International Baccalaureate                                                | 38        | Not shown                     | FTSP                               |
| SPBTEC (SPBTEC_HESA, SPBTEC_LINKED) | Indicates whether student's highest qualification on entry is a BTEC                                                                        | 40        | Not shown                     | FTSP                               |

| Name                                                     | Description                                                                                                    | Paragraph  | Column in individualised file | SP area(s)<br>used in <sup>‡</sup> |
|----------------------------------------------------------|----------------------------------------------------------------------------------------------------|------------|-------------------------------|------------------------------------|
| SPDISPOP                                                 | Inclusion in the disabled students' premium population                                                                                                   | 22         | F                             | Dis                                |
| SPDSAALLOC                                               | In receipt of<br>Disabled Students'<br>Allowances (DSA)                                                                                                  | 23         | G                             | Dis                                |
| SPENTQUAL                                                | Grouping of the student's highest qualification on entry                                                                                                 | 46         | Not shown                     | FTSP                               |
| SPENTRYAGE                                               | Student's age on commencement of instance                                                                                                    | 30         | AJ                            | FTSP                               |
| SPEXCL                                                   | Reason(s) for exclusion from the full-time successful outcomes population                                                                                | 54         | AK                            | FTSP                               |
| SPEXCL1                                                  | Indicates exclusion<br>for reasons not<br>related to postcode<br>or qualifications on<br>entry                                                           | 49         | AL                            | FTSP                               |
| SPEXCL2                                                  | Indicates that postcode is excluded from mapping                                                                                                    | 50         | AM                            | FTSP                               |
| SPEXCL4, SPEXCL8,<br>SPEXCL16                            | Indicate exclusion<br>for reason related to<br>qualifications on<br>entry                                                                                | 51, 52, 53 | AN - AP                       | FTSP                               |
| SPEXCLPOP                                                | Indicates exclusion<br>for one or more<br>reasons related to<br>qualifications on<br>entry                                                               | 57         | AQ                            | FTSP                               |
| SPGRADECOMB<br>(SPGRADECOMB_HESA,<br>SPGRADECOMB_LINKED) | Categorises students with A-levels, Scottish Highers or Scottish Advanced Highers on entry according to the highest grades for these qualification types | 35         | AR (only _HESA shown)         | FTSP                               |
| SPGRP                                                    | Entry qualification risk group                                                                                                    | 58         | 1                             | FTSP                               |
| SPHIGHQUAL                                               | Identifies students who have previously obtained their qualification aim, or a higher qualification aim                                                  | 48         | AS                            | FTSP                               |
| SPL3SOURCE                                               | Indicates source of data used to derive fields related to                                                                                                | 45         | AT                            | FTSP                               |

| Name                                      | Description                                                                                               | Paragraph | Column in individualised file | SP area(s)<br>used in <sup>‡</sup> |
|-------------------------------------------|----------------------------------------------------------------------------------------------------|-----------|-------------------------------|------------------------------------|
|                                           | qualifications on entry                                                                                   |           |                               |                                    |
| SPLINK                                    | Indicates whether<br>Level 3 qualification<br>found by linking                                            | 28        | AU                            | FTSP                               |
| SPLINKAGE                                 | Student's age on 31<br>August 2021                                                                        | 29        | AV                            | FTSP                               |
| SPNHS                                     | NHS or Social Work<br>Bursary group                                                                       | 19        | AW                            | Dis                                |
| SPPGDSA                                   | DSA eligibility status for postgraduates                                                                  | 21        | AX                            | Dis                                |
| SPPOP                                     | Identifies students in the full-time successful outcomes population                                       | 56        | J                             | FTSP                               |
| SPQUIN                                    | Participation or qualification quintile of student in full-time successful outcomes population            | 61        | К                             | FTSP                               |
| SPSDALLOC                                 | Self-declared disability, not in receipt of DSA and included in the disabled students' premium population | 24        | Н                             | Dis                                |
| SPTARIFF (SPTARIFF_HESA, SPTARIFF_LINKED) | Tariff score                                                                                              | 43        | AY (only _HESA shown)         | FTSP                               |
| SPTARQUAL                                 | Tariff-bearing qualifications on entry indicator                                                          | 44        | AZ                            | FTSP                               |
| SPUGDSA                                   | DSA eligibility status for undergraduates                                                                 | 20        | ВА                            | Dis                                |
| SPUGLEVEL                                 | Indicates whether student is aiming for a first degree                                                    | 47        | ВВ                            | FTSP                               |

<sup>†</sup> The algorithms for deriving these fields are given in the 'HESES21 comparison technical document'; the paragraph references refer to this document. HESPERIODSTART\_P1 and HESPERIODEND\_P1 are not used in the calculation but are included in the individualised file so that instance periods can be easily identified.

## Linking to other data sources

16. We link 2021-22 Student Alternative data (C21054) with any provider's Individualised Learner Record (ILR) data and schools' National Pupil Database (NPD) data from 2002-03 to 2020-21 to find more information on students' Level 3 qualifications. We link by combinations of first name(s), surname, date of birth, gender and (where available) home postcode and prior

<sup>‡</sup> Dis = Disabled students' premium, FTSP = Premium to support successful student outcomes: full-time.

- educational establishment. Spelling errors and other typographical errors (e.g. in dates) are taken into account.
- 17. We derive SPGRADECOMB, SPBACC, SPBTEC, SPACCESS, SPTARIFF and SPENTQUAL using either information from the Continuity Register or information from the ILR and NPD data. For data protection reasons these fields and others used to derive them (SPGRADECOMB\_LINKED, SPBACC\_HESA, SPBACC\_LINKED, SPBTEC\_HESA, SPBTEC\_LINKED, SPACCESS\_HESA, SPACCESS\_LINKED, SPTARIFF\_LINKED) are not displayed in the individualised file (SP21\_XXXXXXXX\_IND.csv). The Department for Education does not accept responsibility for any inferences or conclusions derived from National Pupil Database (NPD) data by third parties.
- 18. We use the following process to determine whether or not to use the information in the Continuity Register:
  - a. Where QUALENT3 indicates that the student does not hold a higher education qualification, we determine the student's grade combination by comparing the value derived from information in the Continuity Register (SPGRADECOMB\_HESA) with the value derived from the ILR and NPD data (SPGRADECOMB\_LINKED). We use the value derived from the information in the Continuity Register if it is equal to or 'higher' than the value derived from the ILR and NPD data, otherwise we use the value derived from the ILR and NPD data.
  - b. Where (SPGRADECOMB\_HESA = OTHER and SPGRADECOMB\_LINKED = OTHER), we calculate the tariff score using information from the Continuity Register (SPTARIFF\_HESA) and the tariff score using the ILR and NPD data (SPTARIFF\_LINKED). We use these values and other information to determine whether or not the student's highest qualification on entry is an International Baccalaureate. If we determine that they hold an International Baccalaureate using one source but not the other, we use that source. If we find an International Baccalaureate in both sources, we use the information in the Continuity Register.
  - c. Where we do not find an International Baccalaureate in either source, we use the values of SPTARIFF\_HESA and SPTARIFF\_LINKED and other information to determine whether or not the student's highest qualification on entry is a BTEC. If we determine that they hold a BTEC using one source but not the other, we use that source. If we find a BTEC in both sources, we use the information in the Continuity Register.
  - d. Where we do not find a BTEC in either source, we use both sources to determine whether or not the student's highest qualification on entry is an Access to HE Diploma. If we determine that they hold an Access to HE Diploma using one source but not the other, we use that source. If we find an Access to HE Diploma in both sources, we use the information in the Continuity Register.
  - e. Where we do not find an Access to HE Diploma in either source, we determine the student's tariff score (SPTARIFF) using the values of SPTARIFF\_HESA and SPTARIFF\_LINKED. We use the value of SPTARIFF\_HESA if it is greater than or equal to the value of SPTARIFF\_LINKED, otherwise we use the value of SPTARIFF\_LINKED.

## Disabled students' premium

#### **SPNHS**

19. This field identifies the group of students eligible for an NHS Bursary, and the group of students eligible for a Social Work Bursary.

| Value | Description             | Definition                                                   |
|-------|-------------------------|--------------------------------------------------------------|
| NHS1  | Course with NHS Bursary | (HESCOURSEAIM P1 = H16, H62, I16, J26, M16, M26, M86 and     |
|       | ,                       | ((((HESLEVEL = UG and COMDATE < 1 August 2017) or            |
|       |                         | (HESLEVEL = PGT_UGF and COMDATE < 1 August 2018)) and        |
|       |                         | ((HESREGBODY1 P1 = 06, 42, 44, 52, 55, 61, 62, 63, 64, 65 or |
|       |                         | HESREGBODY2 P1 = 06, 42, 44, 52, 55, 61, 62, 63, 64, 65) or  |
|       |                         | ((HESREGBODY1_P1 = 46, 47, 48, 50, 56, 57 or                 |
|       |                         | HESREGBODY2 P1 = 46, 47, 48, 50, 56, 57) and                 |
|       |                         | HESTYPE = HOMENF))) or                                       |
|       |                         | (HESLEVEL = UG and COMDATE < 1 August 2018 and               |
|       |                         | (HESREGBODY1_P1 = 36, 37 or                                  |
|       |                         | HESREGBODY2_P1 = 36, 37) and                                 |
|       |                         | HESTYPE = HOMENF)))                                          |
| NHS2  | Course with Social Work | HESLEVEL = PGT_ML, PGT_OTH and                               |
|       | Bursary                 | (HESREGBODY1_P1 = 16 or HESREGBODY2_P1 = 16) and             |
|       |                         | HESCOURSEAIM_P1 ≠ M76                                        |
| OTHER | Otherwise               | Otherwise                                                    |

#### **SPUGDSA**

20. This field indicates the Disabled Students' Allowances (DSA) eligibility status for undergraduates, including students on postgraduate Initial Teacher Training courses.

| Value | Description            | Definition                                                                             |
|-------|------------------------|----------------------------------------------------------------------------------------|
| 1     | Undergraduate eligible | DOMICILE = GG, IM, JE, XF, XG, XH, XI, XK, XL and                                      |
|       | for DSA                | (HESLEVEL = UG or (HESLEVEL = PGT_ML, PGT_OTH, PGT_UGF and HESTTCID_P1 = 1, 2, Q)) and |
|       |                        | SPNHS ≠ NHS1 and                                                                       |
|       |                        | HESCOURSEAIM P1 ≠ C90, H90, I90, J90, M90 and                                          |
|       |                        | (HESINITIATIVES1_P1 ≠ K and HESINITIATIVES2_P1 ≠ K and HESINITIATIVES3_P1 ≠ K) and     |
|       |                        | (HESMODE = FTS or (HESMODE = SWOUT and HESMODE P1 ≠ 23) or                             |
|       |                        | (HESMODE = PT and                                                                      |

| Value | Description | Definition                                                 |
|-------|-------------|------------------------------------------------------------|
|       |             | ((COMDATE < 1 September 2012 and HESESFTE_INCLEST ≥ 50) or |
|       |             | (COMDATE ≥ 1 September 2012 and HESESFTE_INCLEST ≥ 25))))  |
| 0     | Otherwise   | Otherwise                                                  |

#### **SPPGDSA**

21. This field indicates the DSA eligibility status for postgraduates, excluding students on postgraduate Initial Teacher Training courses.

| Value | Description               | Definition                                                                             |
|-------|---------------------------|----------------------------------------------------------------------------------------|
| 1     | Postgraduate eligible for | DOMICILE = GG, IM, JE, XF, XG, XH, XI, XK, XL and                                      |
|       | DSA                       | ((HESLEVEL = PGT_ML, PGT_OTH, PGT_UGF and HESTTCID_P1 ≠ 1, 2, Q) or HESLEVEL= PGR) and |
|       |                           | HESMSTUFEE_P1 ≠ 11, 12, 13, 14, 15, 17, 18, 19 and                                     |
|       |                           | SPNHS ≠ NHS1, NHS2 and                                                                 |
|       |                           | HESCOURSEAIM_P1 ≠ D90, E90, L90, M90 and                                               |
|       |                           | (HESINITIATIVES1_P1 ≠ K and HESINITIATIVES2_P1 ≠ K and HESINITIATIVES3_P1 ≠ K) and     |
|       |                           | (HESMODE = FTS or (HESMODE = SWOUT and HESMODE_P1 ≠ 23) or                             |
|       |                           | (HESMODE = PT and                                                                      |
|       |                           | ((COMDATE < 1 September 2012 and HESESFTE_INCLEST ≥ 50) or                             |
|       |                           | (COMDATE ≥ 1 September 2012 and HESESFTE_INCLEST ≥ 25))))                              |
| 0     | Otherwise                 | Otherwise                                                                              |

#### **SPDISPOP**

22. This field indicates whether the student is included in the disabled students' premium population.

| Value | Description                        | Definition                   |
|-------|------------------------------------|------------------------------|
| 1     | Included in the disabled students' | HESCOMP = 4 and              |
|       | premium population                 | HESEXCL = 0 and              |
|       |                                    | HESTYPE = HOMEF, HOMENF and  |
|       |                                    | (SPUGDSA = 1 or SPPGDSA = 1) |
| 0     | Otherwise                          | Otherwise                    |

#### **SPDSAALLOC**

23. This field indicates whether the student is in receipt of DSA.

| Value | Description       | Definition       |
|-------|-------------------|------------------|
| 1     | In receipt of DSA | SPDISPOP = 1 and |
|       |                   | HESDISALL = 1    |
| 0     | Otherwise         | Otherwise        |

## **SPSDALLOC**

24. This field indicates whether the student has self-declared a disability or health problem and is not in receipt of DSA.

| Value | Description                        | Definition         |
|-------|------------------------------------|--------------------|
| 1     | Self-declared disability or health | SPDISPOP = 1 and   |
|       | problem and not in receipt of DSA  | SPDSAALLOC ≠ 1 and |
|       |                                    | DISABLE ≠ 00       |
| 0     | Otherwise                          | Otherwise          |

## Premium to support successful student outcomes: full-time

#### **QUALTYPE01-30**

25. The qualification type (QUALTYPE) of each of the student's qualifications on entry<sup>1</sup> from the Continuity Register.

#### QUALSBJ01-30

26. The qualification subject (QUALSBJ) of each of the student's qualifications on entry<sup>1</sup> from the Continuity Register.

#### **QUALGRADE01-30**

27. The qualification grade (QUALGRADE) of each of the student's qualifications on entry<sup>1</sup> from the Continuity Register.

#### **SPLINK**

28. This field indicates whether a Level 3 qualification for the student has been found by linking to ILR or NPD data. It is only calculated when (QUALENT3 ≠ DUK, DZZ, D80, M41, M44, M71, M80, M90, MUK, MZZ, H71, M2X, H11, HUK, HZZ, JUK, H80, J10, J20, J30, J48, J80, C20, C30, C44, C80, C90, J49).

| Val | lue | Description                     | Definition                                                |
|-----|-----|---------------------------------|-----------------------------------------------------------|
| 1   |     | Level 3 qualification found     | Student has been linked to at least one other data source |
| 0   |     | No Level 3 qualifications found | Otherwise                                                 |

#### **SPLINKAGE**

29. This field indicates the student's age in years on 31 August 2021. This is the number of full years between BIRTHDTE and 31 August 2021. Where BIRTHDTE is missing, SPLINKAGE will be set to zero.

#### **SPENTRYAGE**

30. This field contains the student's age at the commencement of the instance. This is the number of full years between BIRTHDTE and COMDATE. Where BIRTHDTE or COMDATE are missing, SPENTRYAGE will be set to zero.

<sup>&</sup>lt;sup>1</sup> For space reasons, only 30 occurrences are included in the individualised file. All occurrences are considered in our algorithms.

#### SPGRADECOMB HESA, SPGRADECOMB LINKED

- 31. The SPGRADECOMB\_HESA field uses data in the Continuity Register to categorise students with A-levels, Scottish Highers or Scottish Advanced Highers on entry (QUALTYPE = A, RE, RN, RW, DA, D1, V, V2, 9U, AN, H, AH) into groups according to their highest grades for these qualification types. The SPGRADECOMB\_LINKED field uses ILR and/or NPD data to categorise students with A-levels on entry (QUALTYPE = A, RE, RN, RW, DA, D1, V, V2, 9U, AN) into groups according to their highest grades for these qualification types. Both fields are only calculated when (QUALENT3 ≠ DUK, DZZ, D80, M41, M44, M71, M80, M90, MUK, MZZ, H71, M2X, H11, HUK, HZZ, JUK, H80, J10, J20, J30, J48, J80, C20, C30, C44, C80, C90, J49).
- 32. Where qualifications for the student are in identical subjects (QUALSBJ), we identify the qualification type (QUALTYPE) which results in the most tariff points and discard duplicates with fewer tariff points. The exception to this is for students with Scottish Highers (QUALTYPE = H). If such a student also has an Advanced Higher (QUALTYPE = AH) in the same subject area, de-duplication could result in the student being assigned to the wrong grade combination category, as it would usually retain the Advanced Higher in preference to the Higher, even if the Advanced Higher has a lower grade. To overcome this, we look at students' Scottish Highers separately to see if they qualify for a particular grade combination category, regardless of their Advanced Highers.
- 33. Before QUALGRADE entries are processed, hashes and lower-case letters are removed. These characters do not affect the assignment of tariff points and can therefore be disregarded when deriving grade combinations (for example QUALGRADE = Ad becomes A, A#B# becomes AB). For the same reason, numbers and asterisks are stripped from QUALGRADE entries for Scottish Advanced Highers and Scottish Highers (QUALTYPE = AH, H), and 'NC', 'P' and 'Q' are stripped from QUALGRADE entries (where QUALGRADE = A\*NC, A\*P, ANC, AP, BNC, BP, CNC, CP, DNC, DP, DQ, ENC, EP) for reformed English A-levels (QUALTYPE = RE). Scottish Highers (QUALTYPE = H) where (QUALGRADE = P) are converted to (QUALGRADE = C).
- 34. Where a double award has been taken (QUALTYPE = DA, D1, V2), each of the two grades is treated separately (i.e. QUALTYPE = A, V). For example, if QUALTYPE = DA and QUALGRADE = AB, the student will be treated as though they were awarded one A grade and one B grade at A-level. Likewise where an A-level and an AS-level are treated as a combined award (QUALTYPE = 9U, AN), each of the two grades is treated separately as an A-level and AS-level respectively. For example, if QUALTYPE = AN and QUALGRADE = BC the student will be treated as though they were awarded a B grade at A-level and a C grade at AS-level.

| Value                  | Description                                     | Definition                                                                                                |
|------------------------|-------------------------------------------------|----------------------------------------------------------------------------------------------------|
| ACC_BBC+               | Student's highest A-level grades are at         | Student has at least three QUALTYPE = A, RE, RN, RW, V                                                    |
|                        | least ACC or BBC                                | qualifications in distinct subjects (except when derived from                                             |
|                        |                                                 | double awards), for which the three highest QUALGRADE entries                                             |
|                        |                                                 | are:                                                                                                    |
|                        |                                                 | (A*, A*, A*); (A*, A*, A); (A*, A, A); (A, A, A); (A*, A*, B); (A*, A, B);                                |
|                        |                                                 | (A, A, B); (A*, A*, C); (A*, A, C); (A, A, C); (A*, B, B); (A, B, B);                                     |
|                        |                                                 | (A*, B, C); (A, B, C); (B, B, B); (A*, C, C); (A, C, C); (B, B, C)                                        |
| SPGRADECOMB_HESA only: | Student's highest Scottish Advanced             | Student has at least three QUALTYPE = AH qualifications in                                                |
| ACC_BBC+               | Higher grades are at least ACC or BBC           | distinct subjects, for which the three highest QUALGRADE entries                                          |
|                        |                                                 | are:                                                                                                    |
|                        |                                                 | (A, A, A); (A, A, B); (A, A, C); (A, B, B); (A, B, C); (B, B, B);                                         |
|                        |                                                 | (A, C, C); (B, B, C)                                                                                      |
| SPGRADECOMB_HESA only: | Student's highest Scottish Higher grades        | Student has at least five QUALTYPE = H qualifications in distinct                                         |
| ACC_BBC+               | are at least AACCC or ABCCC or                  | subjects, for which the five highest QUALGRADE entries are:                                               |
|                        | BBBBC or BBBCC                                  | (A, A, A, A, A); (A, A, A, B); (A, A, A, B, B); (A, A, A, A, C);                                          |
|                        |                                                 | (A, B, B, B, B); (A, A, B, B, C); (A, A, B, B, B); (A, A, A, A, D);                                       |
|                        |                                                 | (A, A, A, B, C); (A, A, A, C, C); (A, A, A, B, D); (A, A, B, C, C);                                       |
|                        |                                                 | (A, B, B, B, C); (A, B, B, C, C); (B, B, B, B, B); (A, A, C, C, C);                                       |
| BCC CCC                | Student's highest A level grades are            | (A, B, C, C, C); (B, B, B, B, C); (B, B, B, C, C)  Student has at least three QUALTYPE = A, RE, RN, RW, V |
| BCC_CCC                | Student's highest A-level grades are BCC or CCC | qualifications in distinct subjects (except when derived from                                             |
|                        | BCC of CCC                                      | double awards), for which the three highest QUALGRADE entries                                             |
|                        |                                                 | are:                                                                                                    |
|                        |                                                 | (B, C, C); (C, C, C)                                                                                      |
| SPGRADECOMB_HESA only: | Student's highest Scottish Advanced             | Student has at least three QUALTYPE = AH qualifications in                                                |
| BCC CCC                | Higher grades are BCC or CCC                    | distinct subjects, for which the three highest QUALGRADE entries                                          |
| 200_000                | Tinghor grades and 200 or 000                   | are:                                                                                                    |
|                        |                                                 | (B, C, C); (C, C, C)                                                                                      |
| SPGRADECOMB_HESA only: | Student's highest Scottish Higher grades        | Student has at least five QUALTYPE = H qualifications in distinct                                         |
| BCC CCC                | are ACCCC or BBCCC or BCCCC or                  | subjects, for which the five highest QUALGRADE entries are:                                               |
| _                      | cccc                                            | (A,C,C,C,C); (B,B,C,C,C); (B,C,C,C,C); (C,C,C,C,C)                                                        |
| OTHER                  | Otherwise                                       | Otherwise                                                                                                 |

#### **SPGRADECOMB**

35. This field contains the value of either SPGRADECOMB HESA or SPGRADECOMB LINKED.

| Value                | Definition                                              |
|----------------------|---------------------------------------------------------|
| = SPGRADECOMB_HESA   | (SPGRADECOMB_HESA = ACC_BBC+ and                        |
| _                    | SPGRADECOMB LINKED = ACC BBC+, BCC CCC, OTHER) or       |
|                      | (SPGRADECOMB_HESA = BCC_CCC and                         |
|                      | SPGRADECOMB_LINKED = BCC_CCC, OTHER)                    |
| = SPGRADECOMB LINKED | (SPGRADECOMB LINKED = ACC BBC+ and                      |
| _                    | SPGRADECOMB HESA = BCC CCC, OTHER) or                   |
|                      | (SPGRADECOMB_LINKED = BCC_CCC and                       |
|                      | SPGRADECOMB_HESA = OTHER)                               |
| OTHER                | SPGRADECOMB_HESA = OTHER and SPGRADECOMB_LINKED = OTHER |

#### SPTARIFF\_HESA, SPTARIFF\_LINKED

36. These fields contain the tariff score for the student and are calculated using the method that is used to calculate the derived field XTPOINTS for 2021-22. SPTARIFF\_HESA is calculated using data from the Continuity Register. SPTARIFF\_LINKED is calculated using ILR and/or NPD data. They are only calculated when (SPGRADECOMB = OTHER). The full specification for XTPOINTS in 2021-22 can be found here: https://www.hesa.ac.uk/collection/c21054/derived/contents.

#### SPBACC\_HESA, SPBACC\_LINKED

37. These fields indicate whether the student's highest qualification on entry is an International Baccalaureate. SPBACC\_HESA is calculated using data from the Continuity Register. SPBACC\_LINKED is calculated using ILR and/or NPD data. They are only calculated when (SPGRADECOMB = OTHER).

| Value | Description   | Definition                                                                                              |
|-------|---------------|----------------------------------------------------------------------------------------------------|
| 1     | International | SPGRADECOMB = OTHER and                                                                                 |
|       | Baccalaureate | ((QUALTYPE = IE qualification with QUALGRADE ≥ 24) or                                                   |
|       |               | (tariff points <sup>†</sup> from QUALTYPE = IB, IC, ID, IS, IX qualifications > (0.5 × SPTARIFF_X*)) or |
|       |               | (only QUALTYPE = IB, IC, ID, IE, IS, IX qualifications and                                              |
|       |               | ((QUALTYPE = IE qualification with 1 ≤ QUALGRADE ≤ 23) or tariff points <sup>†</sup> > 0)))             |
| BLANK | Otherwise     | Otherwise                                                                                               |

<sup>†</sup> Total equals tariff points from QUALTYPE = IB, IS qualifications, with duplicates removed by subject, plus tariff points from best QUALTYPE = IC, ID, IX qualifications.

#### **SPBACC**

38. This field contains the value of either SPBACC HESA or SPBACC LINKED.

| Value | Description                        | Definition                           |
|-------|------------------------------------|--------------------------------------|
| 1     | International Baccalaureate        | SPBACC_HESA = 1 or SPBACC_LINKED = 1 |
| 0     | Not an International Baccalaureate | SPGRADECOMB = OTHER and not above    |
| BLANK | Not calculated                     | SPGRADECOMB ≠ OTHER                  |

#### SPBTEC\_HESA, SPBTEC\_LINKED

39. These fields indicate whether the student's highest qualification on entry is a BTEC. SPBTEC\_HESA is calculated using data from the Continuity Register. SPBTEC LINKED is calculated using ILR and/or NPD data. They are only calculated when (SPBACC = 0).

| Value | Description | Definition                                                                                                    |
|-------|-------------|----------------------------------------------------------------------------------------------------|
| 1     | BTEC        | SPBACC = 0 and ((tariff points from QUALTYPE = 0A, 0B, 1A, 1B, 1C, 2B, 2C, 3B, 3C, 4B, 4C, 5B, 5C, 6B, 6C, 7B, 7C, 7T, 7U, 7V, 7Z, 8B, 8C, 8I, 9B, 9C, B, B0, B1, B2, B3, B4, B5, B6, B7, BA, BB, BC, BD, BE, BF, BI, BQ, BR, BT, BU, BV, BW, BX, BY, BZ, D2, D4, D5, D9, DX, DY, DZ, EE, EF, EY, FJ, FL, FN, FP, FQ, FU, FV, FW, FX, FZ, G1, G3, G4, G5, G9, GJ, GK, PJ, PK, PM, PN, PX, PY, PZ, Q1, Q2, Q3, Q4, Q5, Q9, QA, QB, QC, QD, QE, QF, QH, QJ, QK, QL, QM, QX ≥ 48) or |
|       |             | (only QUALTYPE = 0A, 0B, 1A, 1B, 1C, 2B, 2C, 3B, 3C, 4B, 4C, 5B, 5C, 6B, 6C, 7B, 7C, 7T, 7U, 7V, 7Z, 8B, 8C, 8I, 9B, 9C, B, B0, B1, B2, B3, B4, B5, B6, B7, BA, BB, BC, BD, BE, BF, BI, BQ, BR, BT, BU, BV, BW, BX, BY, BZ, D2, D4, D5, D9, DX, DY, DZ, EE, EF, EY, FJ, FL, FN, FP, FQ, FU, FV, FW, FX, FZ, G1, G3, G4, G5, G9, GJ, GK, PJ, PK, PM, PN, PX, PY, PZ, Q1, Q2, Q3, Q4, Q5, Q9, QA, QB, QC, QD, QE, QF, QH, QJ, QK, QL, QM, QX qualifications and SPTARIFF_X* > 0))   |
| BLANK | Otherwise   | Otherwise                                                                                                    |

<sup>\*</sup> SPTARIFF\_X is equal to SPTARIFF\_HESA for SPBTEC\_HESA, and is equal to SPTARIFF\_LINKED for SPBTEC\_LINKED.

<sup>\*</sup> SPTARIFF\_X is equal to SPTARIFF\_HESA for SPBACC\_HESA, and is equal to SPTARIFF\_LINKED for SPBACC\_LINKED.

#### **SPBTEC**

40. This field contains the value of either SPBTEC HESA or SPBTEC LINKED.

| Value | Description    | Definition                           |
|-------|----------------|--------------------------------------|
| 1     | BTEC           | SPBTEC_HESA = 1 or SPBTEC_LINKED = 1 |
| 0     | Not a BTEC     | SPBACC = 0 and not above             |
| BLANK | Not calculated | SPBACC ≠ 0                           |

#### SPACCESS\_HESA, SPACCESS\_LINKED

41. These fields indicate whether the student's highest qualification on entry is an Access to HE Diploma. SPACCESS\_HESA is calculated using data from the Continuity Register. SPACCESS\_LINKED is calculated using ILR and/or NPD data. They are only calculated when (SPBTEC = 0).

| Value | Description          | Definition                                                                                              |
|-------|----------------------|----------------------------------------------------------------------------------------------------|
| 1     | Access to HE Diploma | SPBTEC = 0 and                                                                                          |
|       | -                    | (at least one QUALTYPE = LD, Y1, Y2, Y3, Y4, Y5, Y6, Y7, Y8, Y9, YA, YB, YC, YD, YF qualification where |
|       |                      | QUALGRADE is at least a pass grade)                                                                     |
| BLANK | Otherwise            | Otherwise                                                                                               |

#### **SPACCESS**

42. This field contains the value of either SPACCESS\_HESA or SPACCESS\_LINKED.

| Value | Description                 | Definition                               |
|-------|-----------------------------|------------------------------------------|
| 1     | Access to HE Diploma        | SPACCESS_HESA = 1 or SPACCESS_LINKED = 1 |
| 0     | Not an Access to HE Diploma | SPBTEC = 0 and not above                 |
| BLANK | Not calculated              | SPBTEC ≠ 0                               |

#### **SPTARIFF**

43. This field contains the value of either SPTARIFF\_HESA or SPTARIFF\_LINKED. It is only calculated when (SPACCESS = 0).

| Value           | Definition                        |
|-----------------|-----------------------------------|
| = SPTARIFF_HESA | SPACCESS = 0 and                  |
|                 | (SPTARIFF_HESA ≥ SPTARIFF_LINKED) |

| Value             | Definition                        |
|-------------------|-----------------------------------|
| = SPTARIFF_LINKED | SPACCESS = 0 and                  |
| _                 | (SPTARIFF_LINKED > SPTARIFF_HESA) |
| BLANK             | SPACCESS ≠ 0                      |

## **SPTARQUAL**

44. This field indicates whether the student has any qualifications in the Continuity Register which could contribute to the tariff calculation.

| <b>B</b> 1.41                                  |                                                                                                    |
|------------------------------------------------|----------------------------------------------------------------------------------------------------|
| <u>,                                      </u> | Definition                                                                                                    |
|                                                | At least one QUALTYPEXX is in the following list:                                                                                                    |
| qualification type in the                      | 0A, 0B, 1A, 1B, 1C, 1D, 1E, 1F, 1G, 1H, 1J, 1K, 1L, 1M, 1N, 1P, 1Q, 1R, 1S, 1T, 1U, 1V, 1W, 1X, 1Y, 1Z,                                                                                                    |
| Continuity Register                            | 2A, 2B, 2C, 2D, 2E, 2F, 2G, 2H, 2I, 2J, 2K, 2L, 2M, 2N, 2P, 2Q, 2R, 2S, 2T, 2U, 2V, 2W, 2X, 2Y, 2Z, 3A,                                                                                                    |
| which could contribute to                      | 3B, 3C, 3D, 3E, 3F, 3G, 3H, 3I, 3J, 3K, 3L, 3M, 3N, 3P, 3Q, 3R, 3S, 3T, 3U, 3V, 3W, 3X, 3Y, 3Z, 4A, 4B,                                                                                                    |
| the tariff calculation                         | 4C, 4D, 4E, 4F, 4G, 4H, 4I, 4J, 4K, 4L, 4M, 4N, 4P, 4Q, 4R, 4S, 4T, 5B, 5C, 5D, 5E, 5F, 5G, 5H, 5I, 5J, 5K,                                                                                                    |
|                                                | 5L, 5M, 5N, 5P, 5Q, 5R, 5S, 5T, 5U, 5V, 5W, 6B, 6C, 6G, 6H, 6I, 6J, 6K, 6L, 6M, 6N, 6P, 6Q, 6R, 6S, 6T,                                                                                                    |
|                                                | 6U, 6V, 6X, 6Y, 6Z, 7A, 7B, 7C, 7D, 7E, 7F, 7G, 7H, 7I, 7J, 7K, 7L, 7M, 7N, 7P, 7Q, 7R, 7S, 7T, 7U, 7V,                                                                                                    |
|                                                | 7W, 7X, 7Y, 7Z, 8A, 8B, 8C, 8D, 8F, 8G, 8H, 8I, 8J, 8K, 8L, 8M, 8N, 8P, 8Q, 8R, 8S, 8T, 8U, 8V, 8W, 8Z,                                                                                                    |
|                                                | 9A, 9B, 9C, 9E, 9F, 9G, 9H, 9J, 9K, 9L, 9M, 9N, 9P, 9R, 9S, 9T, 9U, 9V, 9W, 9X, 9Y, 9Z, A, A1, A3, A4,                                                                                                    |
|                                                | A5, A6, A7, A8, A9, AD, AE, AF, AG, AH, AJ, AK, AL, AM, AN, AP, AR, AS, AT, AU, AW, AY, AZ, B, B0,                                                                                                    |
|                                                | B1, B2, B3, B4, B5, B6, B7, BA, BB, BC, BD, BE, BF, BI, BQ, BR, BT, BU, BV, BW, BX, BY, BZ, C1, C2,                                                                                                    |
|                                                | C3, C4, C5, C6, C7, C8, C9, CB, CC, CD, CE, CF, CH, CJ, CK, CL, CM, CN, CO, CP, CR, CT, CU, CV,                                                                                                    |
|                                                | CW, CX, CY, CZ, D1, D2, D4, D5, D6, D7, D8, D9, DA, DB, DC, DD, DE, DF, DG, DH, DI, DJ, DK, DL,                                                                                                    |
|                                                | DM, DN, DO, DP, DQ, DR, DS, DT, DU, DV, DW, DX, DY, DZ, E5, E6, E7, E8, E9, EA, EC, EE, EF, EG,                                                                                                    |
|                                                | EH, EI, EJ, EK, EL, EM, EP, EQ, ER, ET, EU, EV, EX, EY, EZ, F5, F6, F7, F8, F9, FA, FD, FF, FG, FH,                                                                                                    |
|                                                |                                                                                                    |
|                                                | FM, FR, FS, FT, FY, G6, G7, G8, GH, GI, GT, GU, GV, GW, GX, GY, GZ, H, H4, H5, H6, H7, H8, H9, HB, HC, HD, HF, HC, HD, HF, HC, HD, HC, HD, HF, HC, HD, HC, HD, HF, HC, HD, HC, HD, |
|                                                | HC, HD, HE, HG, HH, HJ, HK, HL, HM, HN, HP, HQ, HR, HT, HU, HV, HW, HX, HY, HZ, IB, IC, ID, IH, IJ,                                                                                                    |
|                                                | IL, IM, IN, IO, IS, IX, IY, IZ, J1, J2, J3, J4, J5, J6, J7, J8, J9, JA, JB, JC, JD, JE, JF, JG, JH, JJ, JK, JL, JM,                                                                                                    |
|                                                | JN, JP, JQ, JR, JS, JT, JU, JV, JW, JX, JY, JZ, K3, K5, K6, K7, K8, K9, KA, KB, KC, KD, KE, KF, KG, KH,                                                                                                    |
|                                                | KI, KJ, KK, KL, KM, KN, KP, KQ, KR, KS, KT, KU, KV, KW, KX, KY, KZ, L1, L2, L3, L4, L5, L6, L7, L8, L9,                                                                                                    |
|                                                | LA, LB, LC, LF, LG, LH, LI, LJ, LK, LL, LM, LN, LP, LQ, LR, LS, LT, LU, LV, LW, LX, LY, LZ, M1, M2, M3,                                                                                                    |
|                                                | M4, M6, M7, M8, MB, MC, MD, ME, MF, MG, MH, MJ, MK, ML, MM, MN, MP, MQ, MR, MV, MW, MX, MY,                                                                                                    |
|                                                | MZ, N0, N1, N2, N3, N4, N5, N6, N7, N8, N9, NA, NB, NE, NF, NG, NH, NI, NJ, NK, NL, NM, NN, NP, NQ,                                                                                                    |
|                                                | NR, NS, NT, NV, NW, NX, NY, NZ, O1, O2, O3, O4, O5, O6, O7, O8, O9, OA, OB, OC, OD, OE, OF, OH,                                                                                                    |
|                                                | OJ, OK, OL, OM, ON, OP, OQ, OR, OS, OT, OV, OW, OX, OY, OZ, P0, P1, P2, P3, P4, P5, P6, P7, P8,                                                                                                    |
|                                                | P9, PB, PC, PD, PG, PI, PJ, PK, PL, PM, PN, PP, PR, PV, PW, PX, PY, PZ, Q1, Q2, Q3, Q4, Q5, QJ, QK,                                                                                                    |
|                                                | QL, QM, QP, QQ, QR, QS, QT, QU, QV, QW, QX, QY, QZ, R1, R2, R3, R4, R5, R6, R7, R8, RA, RB, RC,                                                                                                    |
|                                                | which could contribute to                                                                                                    |

| Value | Description                | Definition                                                                                              |
|-------|----------------------------|----------------------------------------------------------------------------------------------------|
|       |                            | RD, RE, RF, RG, RH, RJ, RK, RL, RM, RN, RP, RQ, RR, RS, RT, RU, RV, RW, RZ, S1, S2, S3, S9, SD,         |
|       |                            | SE, SF, SH, SI, SJ, SK, SL, SM, SQ, SR, SU, SV, SX, SY, SZ, T1, T2, T3, T4, T5, T6, T7, T8, T9, TA, TE, |
|       |                            | TF, TG, TH, TJ, TK, TL, TP, TQ, TR, TS, TT, TU, TV, TW, TX, TY, TZ, U1, U2, U3, U4, U5, U6, U7, U8,     |
|       |                            | U9, UA, UB, UC, UE, UF, UG, UH, UK, UL, UM, UN, UP, UQ, UR, US, UT, UU, UV, UW, UX, UY, UZ, V,          |
|       |                            | V1, V2, V3, V4, V5, V6, V7, V8, V9, VA, VB, VC, VD, VE, VF, VG, VH, VI, VJ, VK, VL, VM, VN, VP, VQ,     |
|       |                            | VR, VS, VT, VU, VV, VW, VX, VY, VZ, W3, W5, W8, WB, WE, WF, WG, WJ, WK, WL, WM, WN, WP, WQ,             |
|       |                            | WS, WT, WV, WW, WX, WY, X2, X3, X4, X5, X6, X7, X8, X9, XA, XB, XC, XD, XE, XF, XG, XH, Y1, Y2,         |
|       |                            | Y3, Y4, Y5, Y6, Y7, Y8, YA, YB, YC, YD, YE, YK, YL                                                      |
| NOTAR | None of the student's      | QUALTYPE01 ≠ BLANK and not above                                                                        |
|       | qualification types in the |                                                                                                    |
|       | Continuity Register could  |                                                                                                    |
|       | contribute to the tariff   |                                                                                                    |
|       | calculation                |                                                                                                    |
| EMPTY | Student has nothing in     | Otherwise                                                                                               |
|       | the Continuity Register    |                                                                                                    |

#### SPL3SOURCE

45. This field indicates the source of the data on qualifications on entry used to derive SPGRADECOMB, SPBACC, SPBTEC, SPACCESS and SPTARIFF.

| Value  | Description              | Definition                                                                   |
|--------|--------------------------|------------------------------------------------------------------------------|
| HESA   | Continuity Register data | (SPGRADECOMB_HESA = ACC_BBC+ and                                             |
|        |                          | SPGRADECOMB_LINKED = ACC_BBC+, BCC_CCC, OTHER) or                            |
|        |                          | (SPGRADECOMB_HESA = BCC_CCC and                                              |
|        |                          | SPGRADECOMB_LINKED = BCC_CCC, OTHER) or                                      |
|        |                          | SPBACC_HESA = 1 or                                                           |
|        |                          | SPBTEC_HESA = 1 or                                                           |
|        |                          | SPACCESS_HESA = 1 or                                                         |
|        |                          | (SPTARIFF = SPTARIFF_HESA and SPTARIFF ≠ 0) or                               |
|        |                          | (SPTARIFF = 0 and (SPTARQUAL ≠ EMPTY or (SPTARQUAL = EMPTY and SPLINK ≠ 1))) |
| ILRNPD | ILR and/or NPD data      | (SPGRADECOMB_LINKED = ACC_BBC+ and                                           |
|        |                          | SPGRADECOMB_HESA = BCC_CCC, OTHER) or                                        |
|        |                          | (SPGRADECOMB_LINKED = BCC_CCC and                                            |
|        |                          | SPGRADECOMB_HESA = OTHER) or                                                 |
|        |                          | (SPBACC_LINKED = 1 and SPBACC_HESA ≠ 1) or                                   |

| Value | Description             | Definition                                                                       |
|-------|-------------------------|----------------------------------------------------------------------------------|
|       |                         | (SPBTEC_LINKED = 1 and SPBTEC_HESA ≠ 1) or                                       |
|       |                         | (SPACCESS_LINKED = 1 and SPACCESS_HESA ≠ 1) or                                   |
|       |                         | (SPTARIFF = SPTARIFF_LINKED and SPTARIFF ≠ SPTARIFF_HESA) or                     |
|       |                         | (SPTARIFF = 0 and SPTARQUAL = EMPTY and SPLINK = 1)                              |
| HESA  | Student has a higher    | QUALENT3 = DUK, DZZ, D80, M41, M44, M71, M80, M90, MUK, MZZ, H71, M2X, H11, HUK, |
|       | education qualification | HZZ, JUK, H80, J10, J20, J30, J48, J80, C20, C30, C44, C80, C90, J49             |

#### **SPENTQUAL**

46. This field contains the grouping of the student's highest qualification on entry.

| Value      | Description                                   | Definition                                                       |
|------------|-----------------------------------------------|------------------------------------------------------------------|
| HEPG       | Higher education: Postgraduate                | QUALENT3 = DUK, DZZ, D80, M41, M44, M71, M80, M90, MUK, MZZ, H71 |
| HEFD       | Higher education: First degree                | QUALENT3 = M2X, H11, HUK, HZZ, JUK                               |
| HEOUG      | Higher education: Other undergraduate         | QUALENT3 = H80, J10, J20, J30, J48, J80, C20, C30, C44, C80, C90 |
| FOU        | Foundation course                             | QUALENT3 = J49                                                   |
| L3_COMB    | Combination of A-levels, or combination of    | SPGRADECOMB = ACC_BBC+, BCC_CCC                                  |
|            | Scottish Advanced Highers, or combination of  |                                                                  |
|            | Scottish Highers                              |                                                                  |
| BACC       | International Baccalaureate                   | (QUALENT3 = P62, P63 or SPBACC = 1) and not above                |
| BTEC       | BTEC                                          | SPBTEC = 1 and not above                                         |
| ACCESS     | Access course                                 | (QUALENT3 = X00, X01 or SPACCESS = 1) and not above              |
| OTH3_TAR   | Other Level 3 qualifications                  | (QUALENT3 = P47, P50, P54, P64, P65, P68, P91, P93, P94 or       |
|            | (generally expected to attract tariff points) | SPLINK = 1 or SPTARQUAL = TAR) and not above                     |
| OTH3_NOTAR | Other Level 3 qualifications                  | QUALENT3 = P41, P42, P46, P51, P53, P80, P92 and not above       |
|            | (may not attract tariff points)               |                                                                  |
| NONE       | No formal qualifications                      | QUALENT3 = X02, X05 and not above                                |
| OTHER      | Other qualifications                          | QUALENT3 = Q51, Q52, Q80, R51, R52, R80, X04 and not above       |
|            | (unknown level, or below Level 3)             |                                                                  |
| UNKNOWN    | Unknown qualifications                        | Otherwise                                                        |

## **SPUGLEVEL**

47. This field splits undergraduate students into those aiming for a first degree and other undergraduates.

| Value | Description          | Definition                                                                             |
|-------|----------------------|----------------------------------------------------------------------------------------|
| FIRST | Undergraduate aiming | HESLEVEL = UG and                                                                      |
|       | for a first degree   | HESCOURSEAIM_P1 = H00, H11, H12, H16, H18, H22, H23, I00, I11, I12, I16, M22, M26, M28 |
| OUG   | Other undergraduate  | HESLEVEL = UG and not above                                                            |
| OTHER | Not an undergraduate | Otherwise                                                                              |

#### **SPHIGHQUAL**

48. This field indicates whether or not the student has previously obtained their qualification aim, or a higher qualification aim.

| Value | Description                          | Definition                                                              |
|-------|--------------------------------------|-------------------------------------------------------------------------|
| 1     | Student has not previously obtained  | ((HESCOURSEAIM_P1 = M22, M26, M28 or HESCOURSEAIM_P1* = H) and          |
|       | their qualification aim, or a higher | QUALENT3 <sup>†</sup> = J, C and QUALENT3 ≠ C90) or                     |
|       | qualification aim                    | (HESCOURSEAIM_P1 = I00, I11, I12, I16 and                               |
|       |                                      | QUALENT3 <sup>†</sup> = J, C and QUALENT3 ≠ JUK, C90) or                |
|       |                                      | (HESCOURSEAIM_P1* = I, J and HESCOURSEAIM_P1 ≠ I00, I11, I12, I16 and   |
|       |                                      | QUALENT3 <sup>†</sup> = C and QUALENT3 ≠ C90) or                        |
|       |                                      | ((HESCOURSEAIM_P1 = M22, M26, M28 or HESCOURSEAIM_P1* = H, I, J, C) and |
|       |                                      | HESCOURSEAIM_P1 ≠ H90, I90, J90, C90 and QUALENT3 = C90) or             |
|       |                                      | (QUALENT3 <sup>†</sup> = P, Q, R, X and QUALENT3 ≠ X06)                 |
| 0     | Otherwise                            | Otherwise                                                               |

<sup>\*</sup> The first character of HESCOURSEAIM\_P1 is used.

#### SPEXCL1

49. This SPPOP exclusion flag indicates that the student is excluded from the full-time successful outcomes population for reasons other than those related to their home postcode (POSTCODE) or data on their qualifications on entry.

| Value | Description            | Definition                                                     |
|-------|------------------------|----------------------------------------------------------------|
| 0     | Student not excluded   | HESEXCL = 0 and                                                |
|       | for reason not related | HESCOMP = 4 and                                                |
|       | to home postcode or    | DOMICILE = XF, XG, XH, XI, XK and                              |
|       | data on qualifications | HESMODE = FTS, SWOUT and                                       |
|       | on entry               | HESLEVEL = UG and                                              |
|       |                        | (HESTYPE = HOMEF or                                            |
|       |                        | (HESTYPE = HOMENF and HESCOURSEAIM_P1 = H16, I16, J26, M26 and |

<sup>†</sup> The first character of QUALENT3 is used.

| Value | Description            | Definition                                                                            |
|-------|------------------------|---------------------------------------------------------------------------------------|
|       |                        | (((HESREGBODY1_P1 = 06, 42, 44, 46, 47, 48, 50, 52, 55, 56, 57, 61, 62, 63, 64, 65 or |
|       |                        | HESREGBODY2_P1 = 06, 42, 44, 46, 47, 48, 50, 52, 55, 56, 57, 61, 62, 63, 64, 65) and  |
|       |                        | COMDATE ≥ 1 August 2015 and COMDATE < 1 August 2017) or                               |
|       |                        | ((HESREGBODY1_P1 = 36, 37 or HESREGBODY2_P1 = 36, 37) and                             |
|       |                        | COMDATE ≥ 1 August 2016 and COMDATE < 1 August 2018))))                               |
| 1     | Student excluded for   | Otherwise                                                                             |
|       | reason not related to  |                                                                                       |
|       | home postcode or       |                                                                                       |
|       | data on qualifications |                                                                                       |
|       | on entry               |                                                                                       |

#### SPEXCL2

50. This SPPOP exclusion flag indicates whether the student's home postcode (POSTCODE) is excluded from the mapping to 2011 Middle Layer Super Output Areas (MSOA) in England and Wales, 2011 Super Output Areas (SOA) in Northern Ireland and 2001 Intermediate Zones (IZ) in Scotland. Postcodes are excluded for the following reasons: (1) analysis indicates they are unsuitable for inclusion in our area-based measures (typically postcodes of institutions such as boarding schools); (2) no link to an MSOA, SOA or Intermediate Zone is possible; (3) they were terminated and reused in a different MSOA, SOA or Intermediate Zone, which is associated with a different quintile from the one previously published.

| Value | Description                                   |
|-------|-----------------------------------------------|
| 1     | Student's home postcode excluded from mapping |
| 0     | Otherwise                                     |

#### SPEXCL4

51. This SPPOP exclusion flag indicates that the student is recorded as having an 'Other qualification at Level 3' (QUALENT3 = P80), but no Level 3 qualifications were found by linking to ILR or NPD data.

| Value | Description                                             | Definition         |
|-------|---------------------------------------------------------|--------------------|
| 1     | Student has (QUALENT3 = P80) but no Level 3             | QUALENT3 = P80 and |
|       | qualifications were found by linking to ILR or NPD data | SPLINK ≠ 1         |
| 0     | Otherwise                                               | Otherwise          |

#### SPEXCL8

52. This SPPOP exclusion flag indicates that we expect the ILR and/or NPD data used (if SPL3SOURCE = ILRNPD) to determine the student's highest qualification on entry grouping (SPENTQUAL) and tariff score (SPTARIFF) to be incomplete, because the student was at least 37 years old on 31 August 2021 and we can only link to data from 2002-03 onwards.

| Value | Description                           | Definition                                    |
|-------|---------------------------------------|-----------------------------------------------|
| 1     | Student's ILR and/or NPD data used to | SPLINKAGE ≥ 37 and                            |
|       | determine SPENTQUAL and SPTARIFF is   | SPL3SOURCE = ILRNPD and                       |
|       | expected to be incomplete             | (SPENTQUAL = L3_COMB, BTEC, OTH3_TAR or       |
|       |                                       | (SPENTQUAL = BACC and QUALENT3 ≠ P62, P63) or |
|       |                                       | (SPENTQUAL = ACCESS and QUALENT3 ≠ X00, X01)) |
| 0     | Otherwise                             | Otherwise                                     |

#### SPEXCL16

53. This SPPOP exclusion flag indicates that the student has at least one qualification in the Continuity Register where the grade has not been recorded (QUALGRADE = BLANK), so we expect their tariff score (SPTARIFF) to be incorrect. We use SPL3SOURCE to ensure that this exclusion is only applied to students where the Continuity Register has the most complete information on their qualifications on entry.

| Value | Description                                              | Definition                                    |
|-------|----------------------------------------------------------|-----------------------------------------------|
| 1     | Student has at least one qualification in the Continuity | SPL3SOURCE = HESA and                         |
|       | Register where the grade has not been recorded           | SPENTQUAL = OTH3_TAR, OTH3_NOTAR and          |
|       |                                                          | (QUALTYPEXX ≠ BLANK and QUALGRADEXX = BLANK)* |
| 0     | Otherwise                                                | Otherwise                                     |

<sup>\*</sup> This condition applies to any pair of QUALTYPE and QUALGRADE for the student

#### **SPEXCL**

54. The value of this field can be used to determine the value of each of the SPPOP exclusion flags (SPEXCL1-16).

| Value | Description                                                                                         | Definition  |
|-------|----------------------------------------------------------------------------------------------------|-------------|
| 1     | Student excluded for reason not related to home postcode or data on qualifications on entry         | SPEXCL1 = 1 |
| 2     | Student's home postcode excluded from mapping                                                       | SPEXCL2 = 1 |
| 4     | Student has (QUALENT3 = P80) but no Level 3 qualifications were found by linking to ILR or NPD data | SPEXCL4 = 1 |
| 8     | Student's ILR and/or NPD data used to determine SPENTQUAL and SPTARIFF is expected to be incomplete | SPEXCL8 = 1 |

| Value | Description                                                                                             | Definition        |
|-------|----------------------------------------------------------------------------------------------------|-------------------|
| 16    | Student has at least one qualification in the Continuity Register where the grade has not been recorded | SPEXCL16 = 1      |
| 0     | Otherwise                                                                                               | None of the above |

55. SPEXCL contains the sum of all applicable values from the table above. It is calculated as (1 × SPEXCL1) + (2 × SPEXCL2) + (4 × SPEXCL4) + (8 × SPEXCL8) + (16 × SPEXCL16). The reason(s) for the exclusion can therefore be identified. For example, if SPEXCL = 11, by subtracting values from the above table (starting at the bottom), we see that the student's ILR and/or NPD data used to determine SPENTQUAL and SPTARIFF is expected to be incomplete (SPEXCL8 = 1), their home postcode is excluded from the mapping (SPEXCL2 = 1) and they are excluded for another reason not related to their home postcode or data on their qualifications on entry (SPEXCL = 1).

#### **SPPOP**

56. This field indicates whether the student is included in the full-time successful outcomes population.

| Value | Description                                          | Definition |
|-------|------------------------------------------------------|------------|
| 1     | Included in full-time successful outcomes population | SPEXCL = 0 |
| 0     | Otherwise                                            | Otherwise  |

#### **SPEXCLPOP**

57. This field indicates that the student is excluded from the full-time successful outcomes population for one or more reasons related to data on their qualifications on entry. If the number of students with (SPEXCLPOP = 1) exceeds the number of students with (SPPOP = 1), then we do not use the provider's headcounts to calculate its 'Premium to support successful student outcomes: full-time' allocation (see '2021-22 Post-collection outputs: Student premium method document' for more information).

| Value | Description                                                 | Definition                                   |
|-------|-------------------------------------------------------------|----------------------------------------------|
| 1     | Excluded from full-time successful outcomes population for  | SPEXCL1 = 0 and                              |
|       | one or more reasons related to qualifications on entry data | SPEXCL2 = 0 and                              |
|       | ·                                                           | (SPEXCL4 = 1 or SPEXCL8 = 1 or SPEXCL16 = 1) |
| 0     | Otherwise                                                   | Otherwise                                    |

#### **SPGRP**

58. This field holds the entry qualification risk group the student was assigned to.

## 59. For those aiming for a first degree (SPUGLEVEL = FIRST), the assignment to risk groups is as follows:

| Value   | Description           | Definition                                                                       |
|---------|-----------------------|----------------------------------------------------------------------------------|
| Y_F_L   | Young, first degree,  | SPUGLEVEL = FIRST and                                                            |
|         | low risk              | SPENTRYAGE < 21 and                                                              |
|         |                       | ((SPENTQUAL = OTH3_TAR, OTH3_NOTAR and SPTARIFF ≥ 116) or                        |
|         |                       | SPENTQUAL = HEPG, HEOUG, HEFD, L3_COMB, BACC)                                    |
| Y_ F_M  | Young, first degree,  | SPUGLEVEL = FIRST and                                                            |
|         | medium risk           | SPENTRYAGE < 21 and                                                              |
|         |                       | ((SPENTQUAL = OTH3_TAR, OTH3_NOTAR and (41 ≤ SPTARIFF ≤ 115 or SPTARIFF = 0)) or |
|         |                       | SPENTQUAL = FOU) and not above                                                   |
| Y_ F_H  | Young, first degree,  | SPUGLEVEL = FIRST and                                                            |
|         | high risk             | SPENTRYAGE < 21 and                                                              |
|         |                       | ((SPENTQUAL = OTH3_TAR, OTH3_NOTAR and 1 ≤ SPTARIFF ≤ 40) or                     |
|         |                       | SPENTQUAL = ACCESS, BTEC, OTHER, NONE) and not above                             |
| Y_F_U   | Young, first degree,  | SPUGLEVEL = FIRST and                                                            |
|         | unknown               | SPENTRYAGE < 21 and not above                                                    |
| M_ F_L  | Mature, first degree, | SPUGLEVEL = FIRST and                                                            |
|         | low risk              | SPENTRYAGE ≥ 21 and                                                              |
|         |                       | ((SPENTQUAL = L3_COMB and SPGRADECOMB = ACC_BBC+) or                             |
|         |                       | (SPENTQUAL = OTH3_TAR, OTH3_NOTAR and SPTARIFF ≥ 106) or                         |
|         |                       | SPENTQUAL = HEPG, HEOUG, HEFD)                                                   |
| M_ F_M  | Mature, first degree, | SPUGLEVEL = FIRST and                                                            |
|         | medium risk           | SPENTRYAGE ≥ 21 and                                                              |
|         |                       | ((SPENTQUAL = L3_COMB and SPGRADECOMB = BCC_CCC) or                              |
|         |                       | (SPENTQUAL = OTH3_TAR, OTH3_NOTAR and SPTARIFF ≤ 105) or                         |
| N4 E 11 | NA 1 5 1 1            | SPENTQUAL = BACC, ACCESS, FOU) and not above                                     |
| M_ F_H  | Mature, first degree, | SPUGLEVEL = FIRST and                                                            |
|         | high risk             | SPENTRYAGE ≥ 21 and                                                              |
| NA E L  | Matura finat danna -  | SPENTQUAL = BTEC, OTHER, NONE and not above                                      |
| M_ F_U  | Mature, first degree, | SPUGLEVEL = FIRST and                                                            |
|         | unknown               | SPENTRYAGE ≥ 21 and not above                                                    |

60. For other undergraduates (SPUGLEVEL = OUG), the assignment to risk groups is instead as follows:

| Value | Description                       | Definition                                                         |
|-------|-----------------------------------|--------------------------------------------------------------------|
| Y_O_L | Young, other undergraduate,       | SPUGLEVEL = OUG and                                                |
|       | low risk                          | SPENTRYAGE < 21 and                                                |
|       |                                   | ((SPENTQUAL = OTH3_TAR, OTH3_NOTAR and SPTARIFF ≥ 116) or          |
|       |                                   | SPENTQUAL = HEPG, HEOUG, HEFD, L3_COMB)                            |
| Y_O_M | Young, other undergraduate,       | SPUGLEVEL = OUG and                                                |
|       | medium risk                       | SPENTRYAGE < 21 and                                                |
|       |                                   | ((SPENTQUAL = OTH3_TAR, OTH3_NOTAR and 66 ≤ SPTARIFF ≤ 115) or     |
|       |                                   | SPENTQUAL = BACC, FOU, ACCESS) and not above                       |
| Y_O_H | Young, other undergraduate, high  | SPUGLEVEL = OUG and                                                |
|       | risk                              | SPENTRYAGE < 21 and                                                |
|       |                                   | ((SPENTQUAL = OTH3_TAR, OTH3_NOTAR and SPTARIFF ≤ 65) or           |
|       |                                   | SPENTQUAL = BTEC, OTHER, NONE) and not above                       |
| Y_O_U | Young, other undergraduate,       | SPUGLEVEL = OUG and                                                |
|       | unknown                           | SPENTRYAGE < 21 and not above                                      |
| M_O_L | Mature, other undergraduate,      | SPUGLEVEL = OUG and                                                |
|       | low risk                          | SPENTRYAGE ≥ 21 and                                                |
|       |                                   | ((SPENTQUAL = OTH3_TAR, OTH3_NOTAR and SPTARIFF ≥ 66) or           |
|       |                                   | SPENTQUAL = HEPG, HEOUG, HEFD, L3_COMB, ACCESS)                    |
| M_O_M | Mature, other undergraduate,      | SPUGLEVEL = OUG and                                                |
|       | medium risk                       | SPENTRYAGE ≥ 21 and                                                |
|       |                                   | ((SPENTQUAL = OTH3_TAR, OTH3_NOTAR and 1 ≤ SPTARIFF ≤ 65) or       |
|       |                                   | SPENTQUAL = FOU) and not above                                     |
| M_O_H | Mature, other undergraduate, high | SPUGLEVEL = OUG and                                                |
|       | risk                              | SPENTRYAGE ≥ 21 and                                                |
|       |                                   | (SPENTQUAL = BACC, BTEC, OTHER, NONE or                            |
|       |                                   | (SPENTQUAL = OTH3_TAR, OTH3_NOTAR and SPTARIFF = 0)) and not above |
| M_O_U | Mature, other undergraduate,      | SPUGLEVEL = OUG and                                                |
|       | unknown                           | SPENTRYAGE ≥ 21 and not above                                      |

#### **SPQUIN**

#### 61. This field indicates:

a. For young students in the full-time successful outcomes population (SPPOP = 1 and SPENTRYAGE < 21): the POLAR4 quintile (www.officeforstudents.org.uk/data-and-analysis/young-participation-by-area/get-the-postcode-data) of the student's 2011 MSOA (2011 SOA in Northern Ireland, 2001 Intermediate Zone in Scotland). Values are 1 to 5, with 1 being the quintile of lowest participation rates.

b. For mature students in the full-time successful outcomes population (SPPOP = 1 and SPENTRYAGE ≥ 21): the Adult HE 2011 quintile (www.officeforstudents.org.uk/data-and-analysis/young-participation-by-area/get-the-postcode-data) of the student's 2011 MSOA (2011 SOA in Northern Ireland, 2001 Intermediate Zone in Scotland). Values are 1 to 5, with 1 being the quintile with the lowest proportions of higher education qualified adults. Note that mature full-time students who already hold a higher education qualification at the same level as, or higher than, their current qualification aim, or have unknown entry qualifications (SPHIGHQUAL = 0), are given a quintile value of 5, irrespective of their postcode.

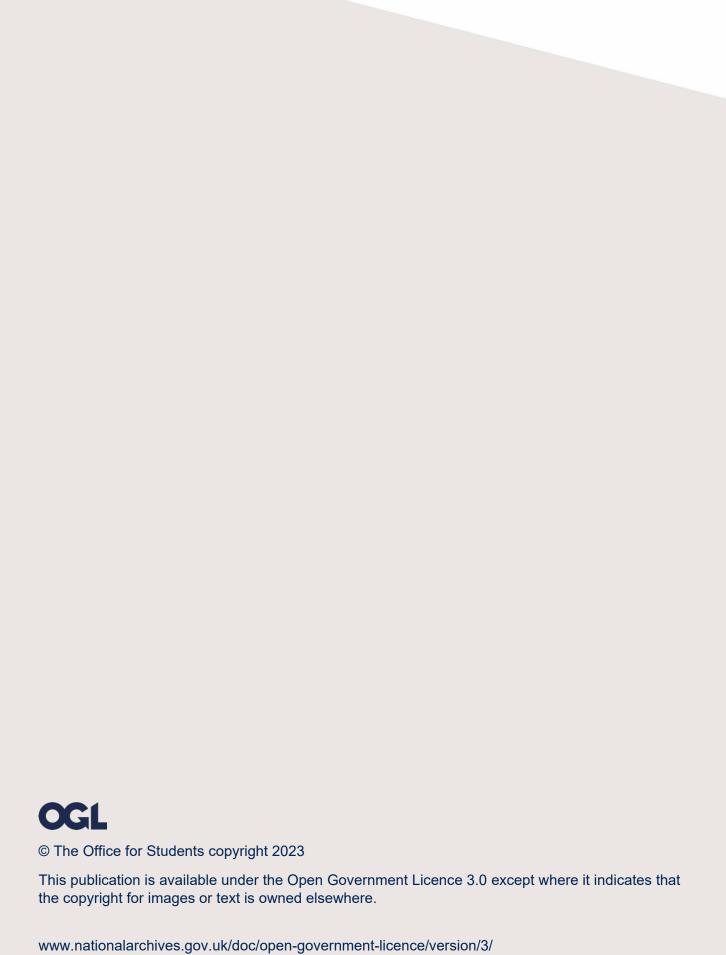